## SAP ABAP table TRGS\_AMORT\_LOG\_FLOW\_DATA {Amortization Log Flow Information}

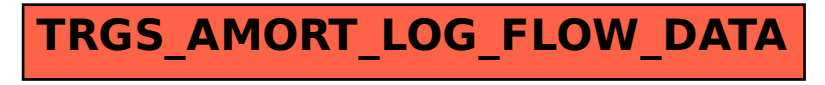